# Inleiding tot het MegaCLI-hulpprogramma van LSI Ī

## Inhoud

[Inleiding](#page-0-0) [Voorwaarden](#page-0-1) [Vereisten](#page-0-2) [Gebruikte componenten](#page-1-0) **[Conventies](#page-1-1) [Opdrachten](#page-1-2)** [Gerelateerde informatie](#page-2-0)

## <span id="page-0-0"></span>**Inleiding**

Dit document bevat een lijst met de meest gebruikelijke opdrachten die nodig zijn bij het werken met LSI MegaRaid-controllers voor het Unified Computing System (UCS).

MegaCLI is een voorziening die wordt gebruikt om informatie te verkrijgen van de LSI Raid Controller. MegaCLI kan ook worden gebruikt als probleemoplossing. Gerelateerde controllergebeurtenissen op dit punt worden niet opgenomen in de Cisco Unified Computing System (UCS) System Event Logs (SEL) of On-board Foutenvastlegging (OBFL).

MegaCLI ondersteunt Windows, Linux, VMware, Solaris, DOS en Free BSD. U moet het bestand na het downloaden opheffen en het juiste installatiepakket kiezen op basis van het besturingssysteem. Meer informatie over installatieprocedures, bug fixes, en ondersteunde inval controllers zijn in het 8.0.4.07\_MegaCLI.txt bestand. Dit bestand is beschikbaar nadat u de eerste unzip hebt uitgevoerd. Gedetailleerde installatieprocedures kunnen gevonden worden in het gelezen me dossier geassocieerd met elk OS type. Download de MegaCLI applicatie van LSI op deze link:

### [MegaCli-hulpprogramma](http://www.avagotech.com/support/download-search)

Merk op dat MegaCLI nu StorCLI heet.

### <span id="page-0-1"></span>Voorwaarden

### <span id="page-0-2"></span>Vereisten

Cisco raadt kennis van de volgende onderwerpen aan:

- LSI Mega Raid-controllers
- Unified Computing System

### <span id="page-1-0"></span>Gebruikte componenten

Dit document is niet beperkt tot specifieke software- en hardware-versies.

#### <span id="page-1-1"></span>**Conventies**

Raadpleeg [Cisco Technical Tips Conventions \(Conventies voor technische tips van Cisco\) voor](/c/nl_nl/support/docs/dial-access/asynchronous-connections/17016-techtip-conventions.html) [meer informatie over documentconventies.](/c/nl_nl/support/docs/dial-access/asynchronous-connections/17016-techtip-conventions.html)

### <span id="page-1-2"></span>**Opdrachten**

MegaCLI64 AdpALLInfo a0

Deze opdracht bevat de productnaam, het serienummer, de versie van de firmware, de productiedatum, de hardwareconfiguratie, instellingen, functies, beperkingen, aanwezige apparaten, ondersteunde bewerkingen, foutentellers en standaardinstellingen:

MegaCLI64 AdpEventLog GetEvents a0 > eventlog

Deze opdracht trekt alle gebeurtenissen naar voren en schrijft ze naar een bestand met de naam eventlog:

#### MegaCli64 FwTermLog Dsply a0

Deze opdracht geeft het logbestand met firmware weer, inclusief milieugegevens, controllereigenschappen, geheugeninformatie, gebeurtenissen en informatie over de Battery Backup Unit (BBU), zoals fysieke eigenschappen, gecontroleerde informatie, capaciteit en ontwerpinformatie. De output geeft ook speciale gebeurtenis-berichten voor de BBU.

#### MegaCli64 PDList a0

Informatie over alle fysieke schijven en andere apparaten die op de geselecteerde adapter(s) zijn aangesloten; bevat aandrijftype, grootte, serienummer en firmware versie. Voor seriële aangesloten SCSI (SAS)-apparaten: bevat SAS-adres. Voor SAS-expanders: bevat aantal schijven aangesloten op expander.

MegaCli64 PdLocate PhysDrv[E:S] a0 (enclosure device id, slot) Verlicht de locator op het station:

MegaCli64 PdLocate stop PhysDrv[E:S] a0 Hiermee schakelt u de locator-LED op het station uit:

MegaCli64 AdpBbuCmd a0 Informatie over BU-firmware, laden, capaciteit en eigenschappen weergeven:

MegaCli64 AdpBbuCmd GetBbuProperties a0 Informatie over automatische informatie van displays: MegaCli64 AdpBbuCmd GetBbuStatus a0 Gedetailleerde oplaadstatus en benzinestatus:

/opt/MegaRAID/MegaCli/MegaCli -AdpSetProp AlarmSilence -aALL Dit zal de overval van de controleurs stoppen.

#### Prebooster CLI

Als de klant de MegaCLI voorziening niet kan installeren of wanneer deze om een andere reden niet beschikbaar is, kunt u naar de Prebooster CLI gaan en dezelfde opdrachten uitvoeren als hierboven wordt weergegeven.

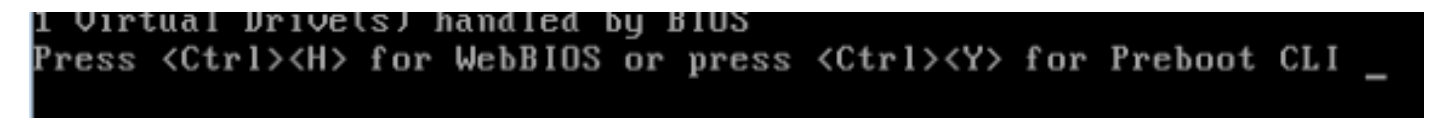

Het enige verschil is dat de opdrachten in de Prebooster CLI beginnen na de bovenstaande 'MegaCli64'.

Bijvoorbeeld:

 $\ddot{\mathcal{S}}$ \$LDGetProp -Cache -LALL -a0 (Cache policy on the VDs) \$FwTermLog –Dsply –a0 (redirect the output to file) \$AdpAllInfo –a0 (Gives LSI FW and RAID type info) \$AdpBbuCmd -GetBbuStatus –a0 (BBU Status info)

### <span id="page-2-0"></span>Gerelateerde informatie

• [Technische ondersteuning en documentatie – Cisco Systems](//www.cisco.com/cisco/web/support/index.html?referring_site=bodynav)